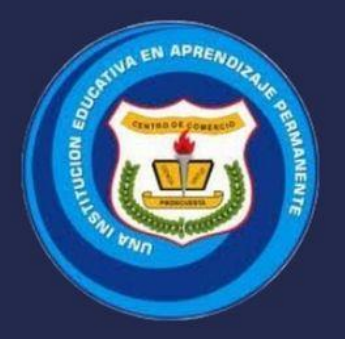

### INSTITUCIÓN EDUCATIVA CENTRO DE COMERCIO

# INSTRUCTIVO PARA PADRES DE FAMILIA

## PLATAFORMA INSTITUCIONAL **EDUPACE**

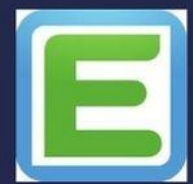

ELABORÓ JORGE CASTRO

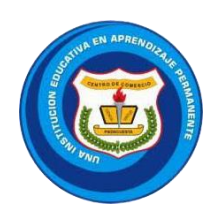

### **INSTRUCTIVO MANEJO DE PLATAFORMA EDUPAGE DEL CENTRO DE COMERCIO PARA PADRES DE FAMILIA**

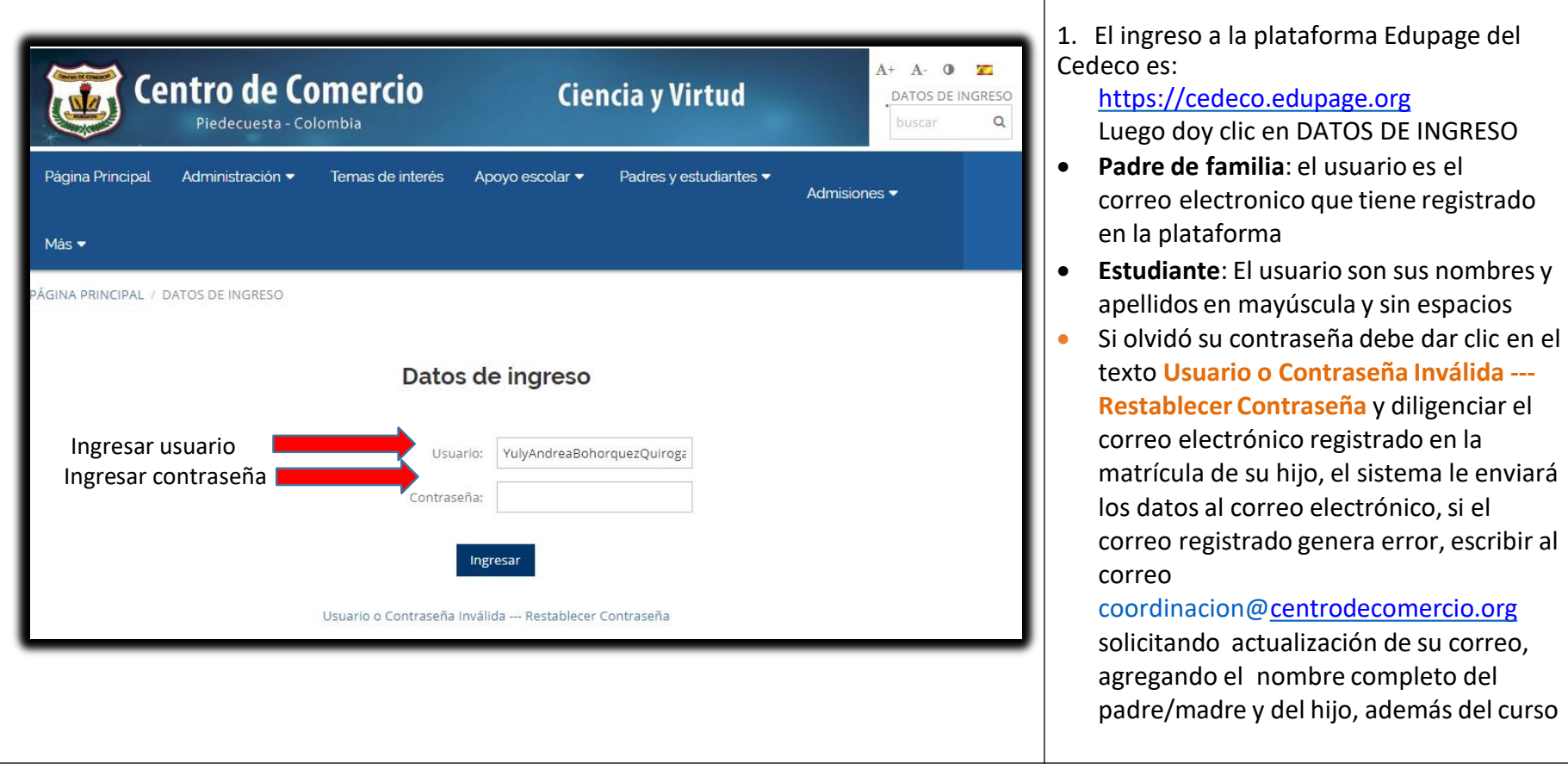

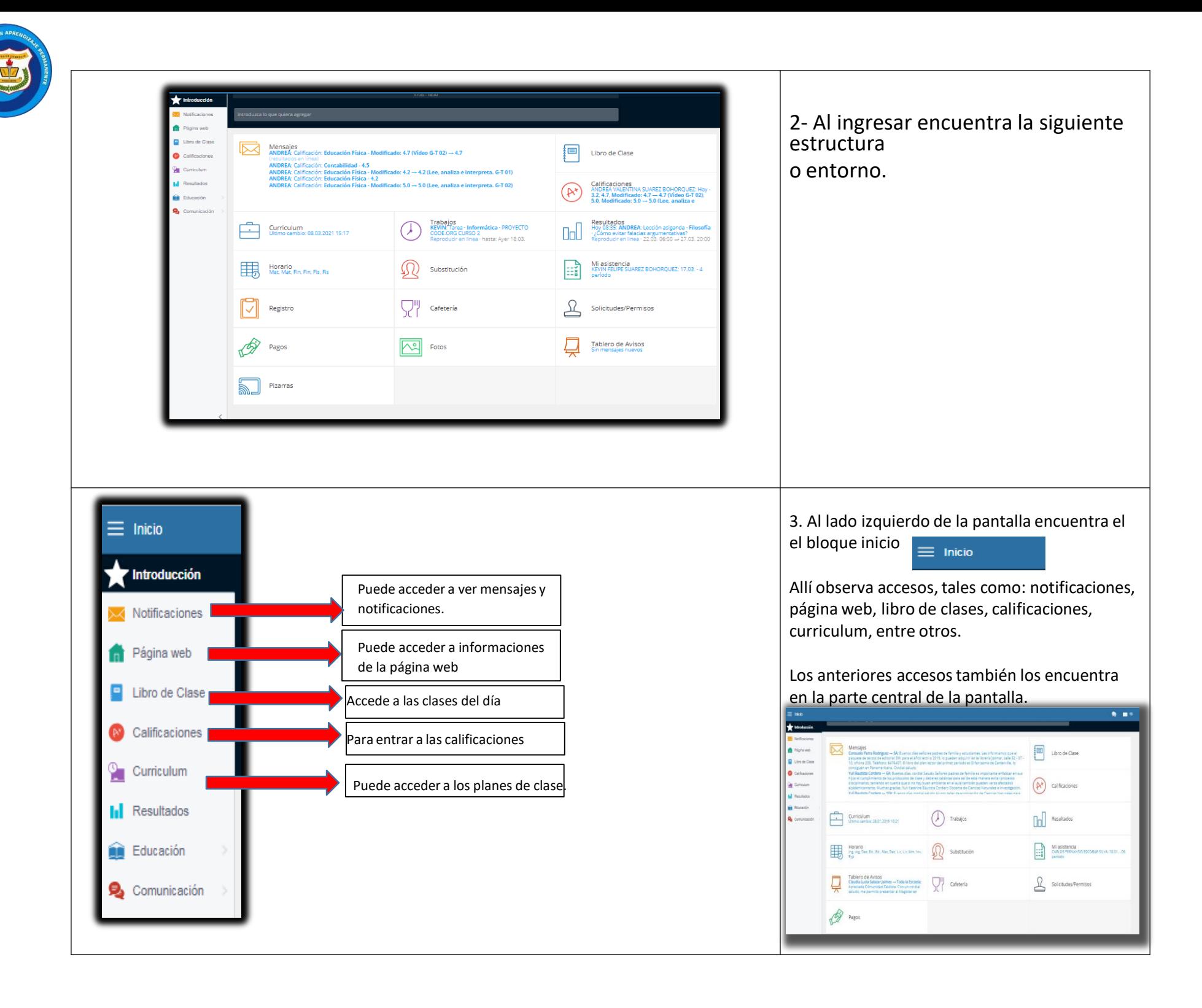

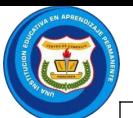

+ Educación Religiosa

 $+$  Ingles

 $+$  Informatica

5 3.7 4.9 4.5 4.8 4.9 4.6 4.6 5

#### **¿DONDE ENCUENTRA LAS CALIFICACIONES QUE OBTIENE SU HIJO(A)?** «Selecciono la opción Resumen 1. Dar clic en la opción calificaciones. **RESUMEN DE CALIFICACIONES** En la medida que el docente ingresa **external** o. Libro de Cla las notas, el sistema mostrará el a:<br>ado 1/4  $\triangledown$   $\circ$  detalle por cada fase. Comportamiento  $+$  Administración  $4.6<sub>1</sub>$  $-4$  $-4\frac{1}{10}$   $-4\frac{1}{10}$   $-4\frac{1}{10}$  $4.28$  $4.4.1$  $+$  Contabilidad  $3.0$   $3.9$   $3.6$   $3.0$   $4.5$  $3.47$  $4.5$  3.5 2.5 3.0 4.7 4.0 3.2 Finanzas<br>Stella Oviedo Oviedo Mor  $3.82$ Se sugiere una vez visualice cada  $4.2 \text{ m}$  5.0  $4.2 \text{ m}$  4.7 **Educación Fisica**  $4.44$ nota, dar clic en FIRMAR  $3.9$   $4.5$   $3.8$ Quimica  $4.07$ ando Philip  $2.5$   $3.6$   $4$ + Fisica  $_{3,10}$ CALIFICACIONES. **Matemáticas**<br>Orlando Bermúdez Jaimes  $4.0$  3.0 5.0 5.0  $4.29$ Educación Artistica  $+$  Filosofia  $4.7 \text{ m}$   $4.6 \text{ m}$   $4.7 \text{ m}$   $4.5 \text{ m}$   $4.5 \text{ m}$   $4.8 \text{ m}$ 4.64 vera Jaimes + Educación Ética<br>Stella Oviedo Oviedo Monsalve 4.5  $\angle$  4.0  $\angle$  4.0  $\angle$  $4.15$ + Lengua Castellana  $3.3$   $3.5$   $4.0$   $4.8$   $4.8$   $2.5$  $3.59$

#### **¿CÓMO ENVIAR Y RECIBIR MENSAJES POR LA PLATAFOMA?**

4.56

 $4.68$ 

4.35

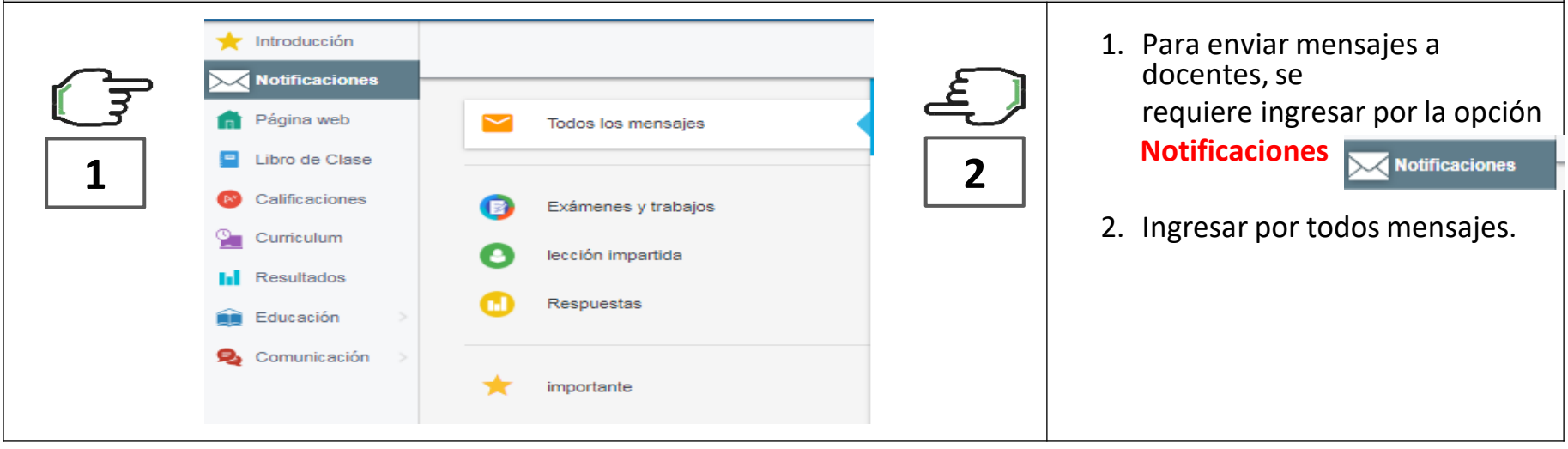

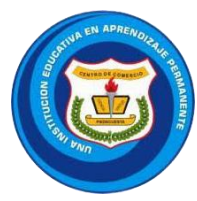

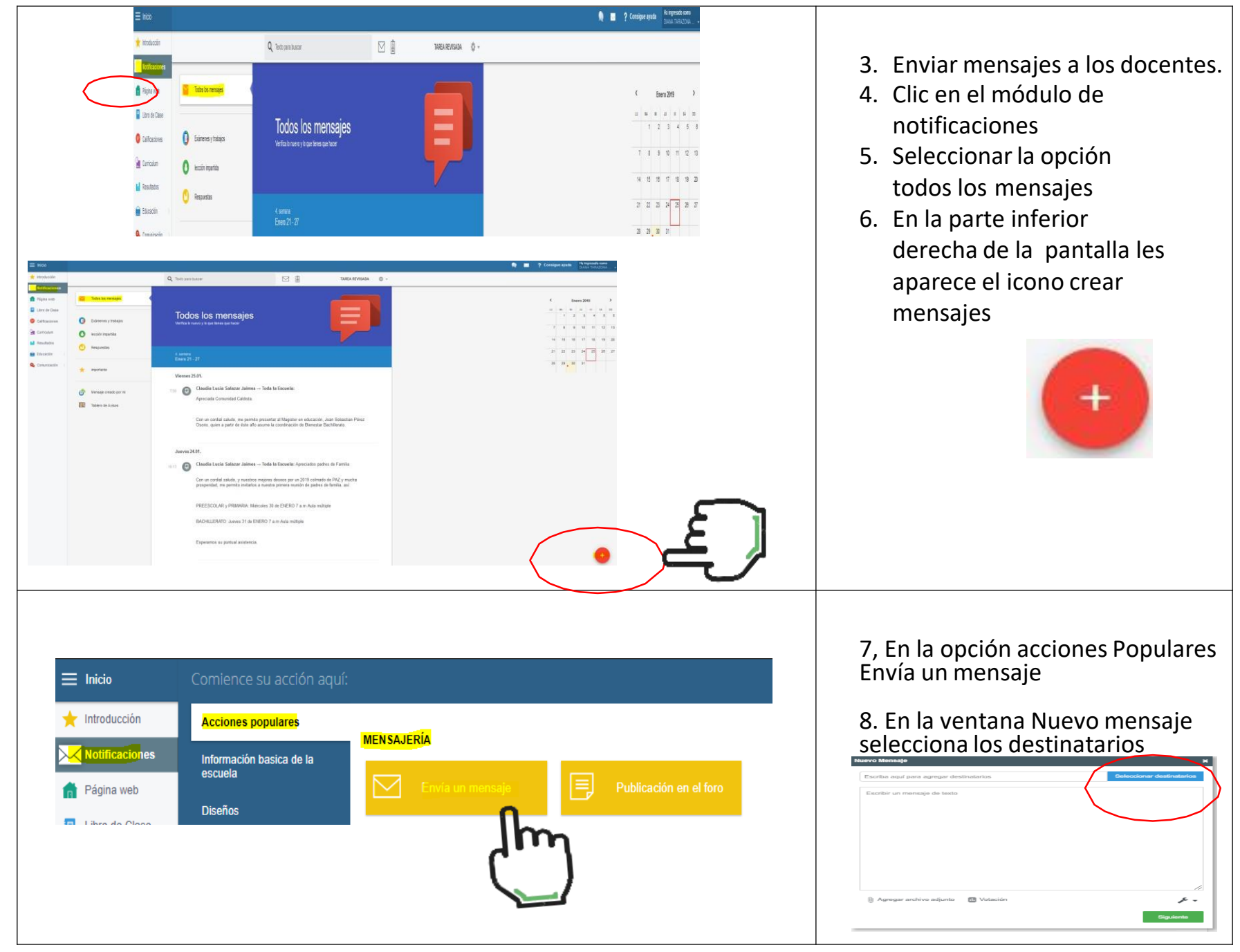

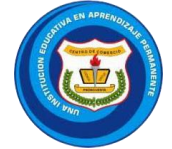

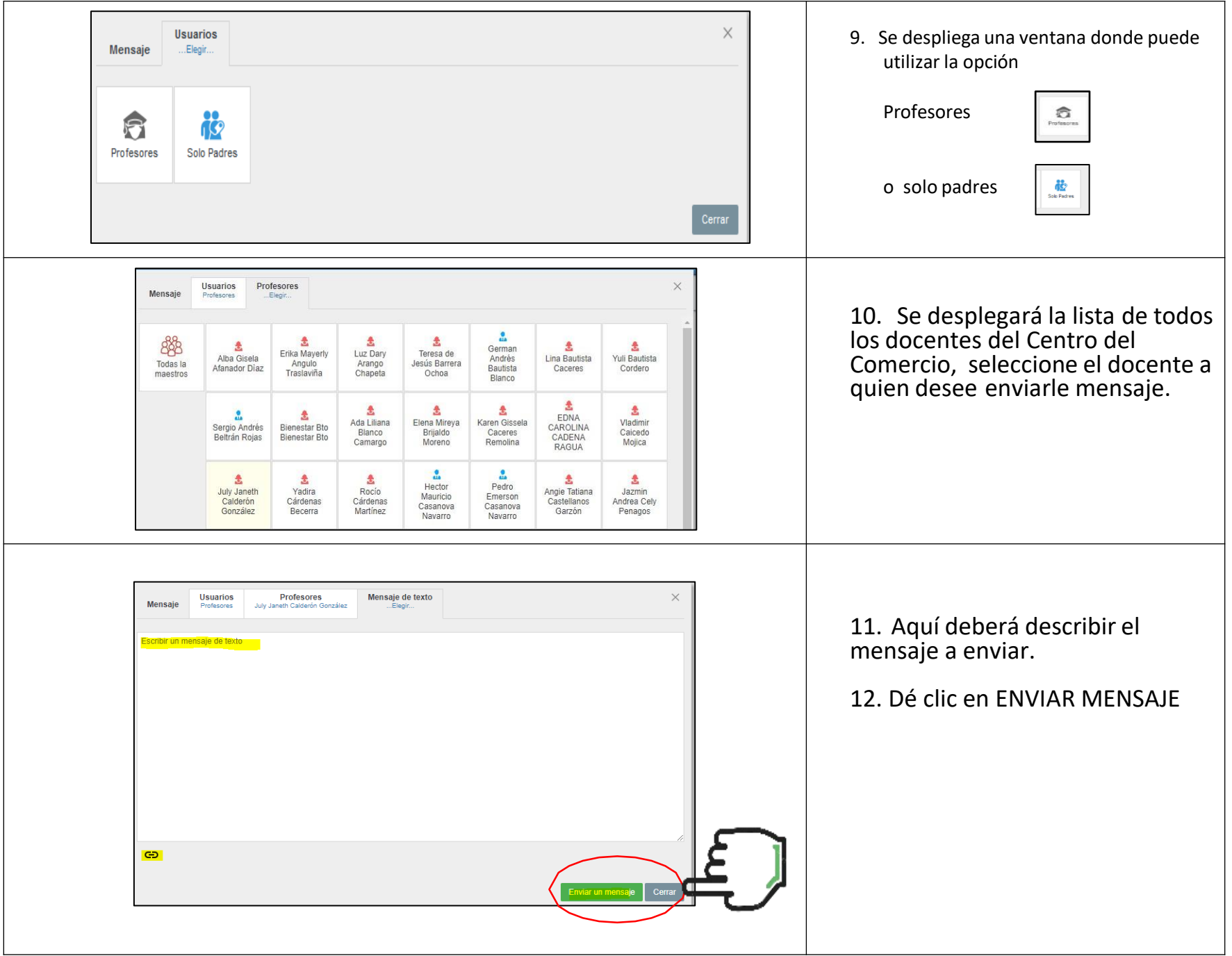

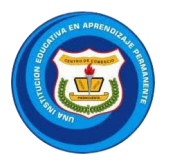

#### **¿CÓMO VER LAS ACTIVIDADES EVALUATIVAS QUE TIENE SU HIJO(A)?**

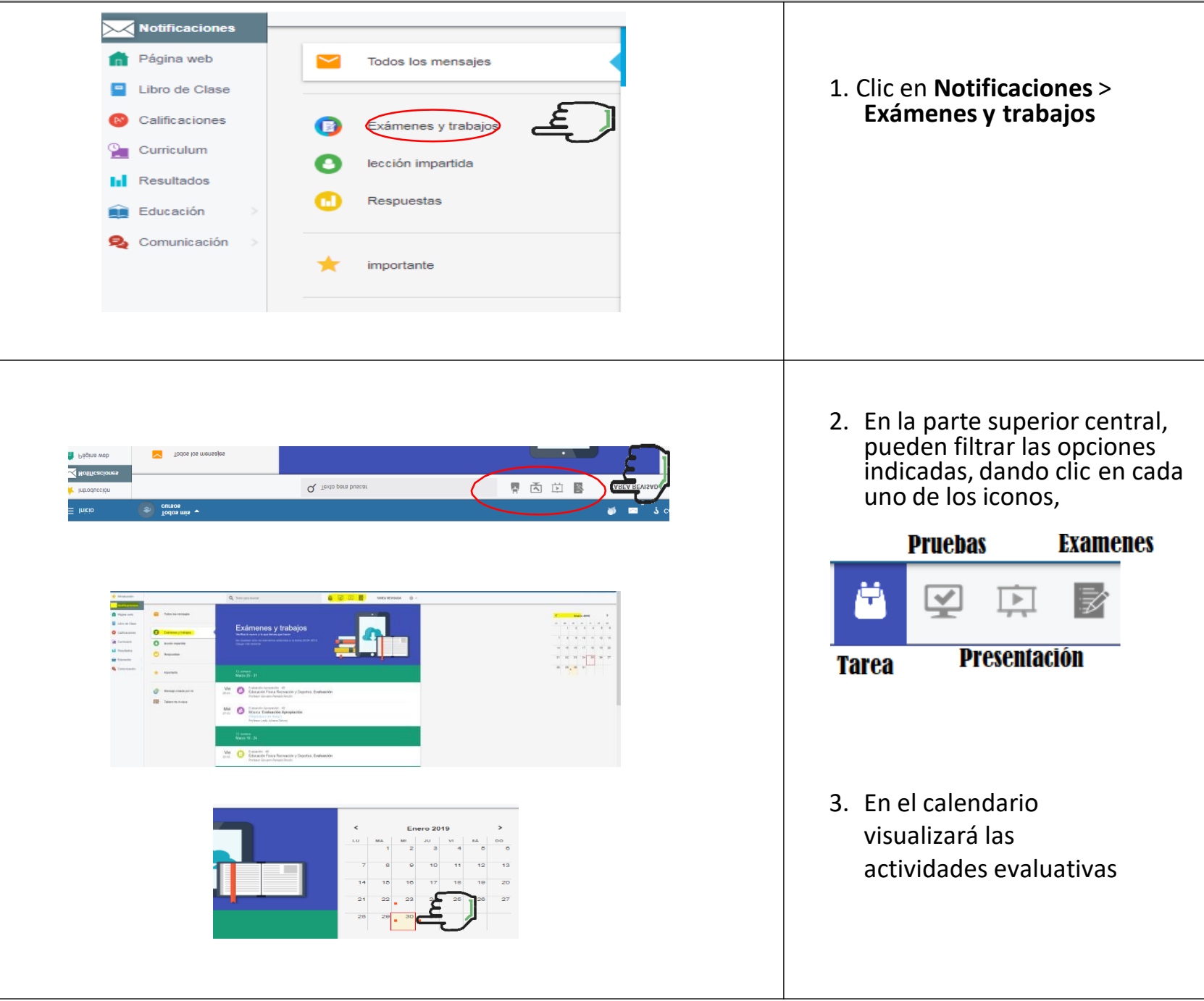

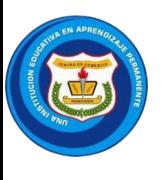

**In Resultados** 

Educación

Comunicación

攤

Horario

#### **¿CÓMO VER EL HORARIO QUE TIENE SU HIJO(A)?**

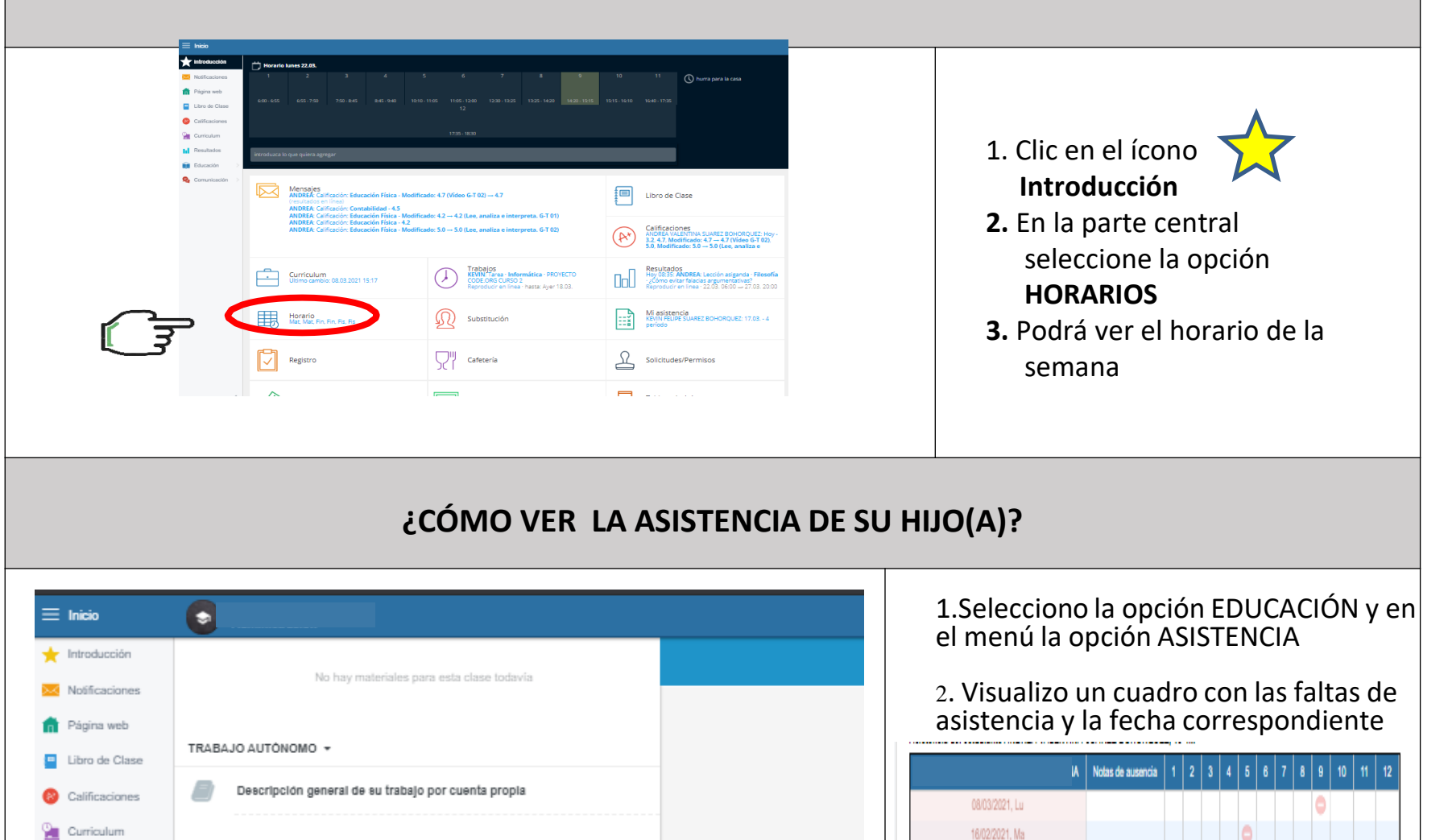

02/02/2021, Ma

Ausente

- teoría

 $\bullet$ 

 $-5$ 

 $\overline{\phantom{a}}$ 

Resumen

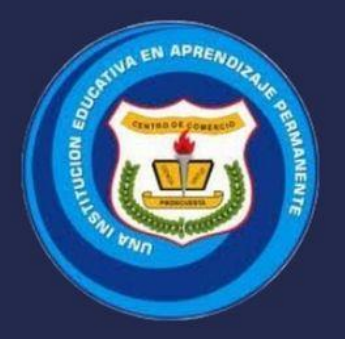

### INSTITUCIÓN EDUCATIVA CENTRO DE COMERCIO

# INSTRUCTIVO PARA PADRES DE FAMILIA

## PLATAFORMA INSTITUCIONAL **EDUPACE**

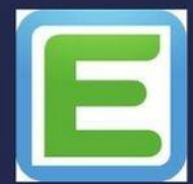

ELABORÓ JORGE CASTRO